**TSYP** Universidade de São Paulo - São Carlos.SP ICMC Instituto de Ciências Matemáticas e de Computação

**USP – ICMC – SSC**

### **SSC0301 - Introdução à Computação para Engenharia Ambiental**

**Professor responsável:** *Fernando Santos Osório* **PAE:** Gustavo Pessin

**Semestre:** 2009/2 **Horário:** Quinta Manhã 10h10 / Sexta Tarde (14h/16h)

 *Nome do Aluno: \_\_\_\_\_\_\_\_\_\_\_\_\_\_\_\_\_\_\_\_\_\_\_\_\_\_\_\_\_\_\_\_\_\_\_\_\_\_\_\_\_\_\_\_\_\_\_\_\_\_\_\_\_\_\_\_\_\_*

 **Número USP : \_\_\_\_\_\_\_\_\_\_\_\_\_\_\_ DATA: 03 / 12 / 2009**

# *PROVA TEÓRICA FINAL – PF (Prova Escrita)*

#### **PROGRAMA COMPLETO: [6.0 pts]**

**1. Faça o programa conforme a descrição fornecida a seguir.** Um bolsista de iniciação científica realizou a coleta de medidas de árvores de diversas culturas diferentes, e as anotou em um arquivo (coleta.txt), que contém o nome da árvore e três medidas de altura de árvores diferentes. O arquivo contém dados descritos da seguinte forma:

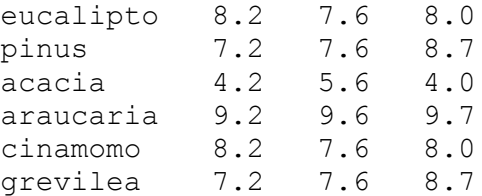

O programa deve ler estes dados e armazenar em um VETOR, podendo ou não (opcional) ser usada uma estrutura (struct) para organizar e armazenar os dados. O uso de sub-rotinas é opcional, onde poderão simplificar a solução deste problema. O arquivo de entrada irá conter as anotações de uma coleta de no máximo 100 árvores e suas medidas, podendo porém conter menos dados coletados.

O programa deve possuir uma rotina para ler os dados do arquivo, e depois uma rotina que grava os dados em um outro arquivo (resultado.txt), contendo as seguintes informações: nome da árvore e média dos dados coletados de cada árvore, por exemplo, considerando o arquivo de entrada acima, a saída do programa seria um arquivo (resultado.txt) com o seguinte conteúdo:

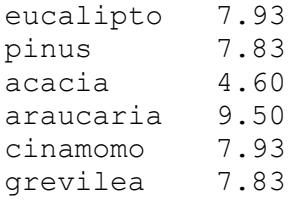

O programa deve também exibir na tela os seguintes dados: quantidade total de árvores cujos dados foram coletados no arquivo (nro. total de linhas do arquivo, no exemplo acima foram feitas 6 coletas), e a altura da maior árvore. Exemplo dos dados escritos na tela:

Quantidade total de árvores com dados coletados: **6** Altura da maior árvore: **9.7**

#### **SUB-ROTINA: [1.5 pts]**

**2. Faça uma sub-rotina conforme a descrição fornecida a seguir.** O programa anterior (questão 1) precisava determinar qual é o maior valor entre diversos valores lidos. Faça uma sub-rotina denominada "guarda\_maior" que receba de entrada 2 variáveis (parâmetros), sendo que a primeira contém o valor a ser comparado com o maior valor, e a segunda contém o maior valor encontrado até o momento. A subrotina deve verificar se a primeira variável é maior que a segunda, e se for o caso, deve armazenar o valor desta primeira variável na segunda variável (que representa o maior valor encontrado até o presente). Esta sub-rotina deve possuir um valor de retorno ("return") indicando se realizou (devolve 1) ou não realizou (devolve 0) a troca do valor da segunda variável (maior valor). Implemente corretamente a sub-rotina de modo que ela execute o que foi pedido. Atenção: não podem ser usadas variáveis globais, apenas variáveis locais e os parâmetros devem ser adequadamente definidos.

#### **TESTE DE MESA: [2.5 pts]**

3. **Faça um "teste de mesa" de modo a** *prever o comportamento do programa* **descrito logo a seguir.** Indique qual será o valor das variáveis indicadas abaixo, durante execução do programa, nos pontos indicados junto ao programa (onde tem os comandos printf), preenchendo a tabela abaixo.

#### **Programa:**

```
#include <stdio.h>
#include <stdlib.h>
int a,b;
//********************************************************
void troca1(c,d)
int c, d;
{
     int temp;
    temp = c;
    c = d;
    d = temp; temp = a;
     a = b;
    b = temp; printf("\n Ponto_1: %d %d %d %d",a,b,c,d);
}
//********************************************************
void troca2(int *c, int *d)
{
     int temp;
    temp = \star c;
    *c = *d;
     *d = temp;
```

```
// Continuação da rotina troca2
   temp = a;a = b;
   b = temp;printf("\n Ponto 3: d d d d d d, a, b, *c, *d);
\mathbf{L}int soma (int *c, int d)
\{int total;
   total = \starc + d;
   *c = 0;d = 0;return (total);
\mathbf{L}int main()
\left\{ \right.int c, d;
   a=7; b=a; c=9; d=21;
   trocal(c,d);
   printf("\n Ponto 2: d \ d \ d \ d',a,b,c,d);
   a=5; b=6; c=7; d=8;troca2(&c,&d);
   printf("\n Ponto 4: d d \ d \ d and d", a, b, c, d);
   a=21; b=1; c=45; d=99;
   a = soma(\&c, d);printf("\n Ponto_5: d \ d \ d \ d \ d,a,b,c,d);
   getchar();
\mathbf{r}
```
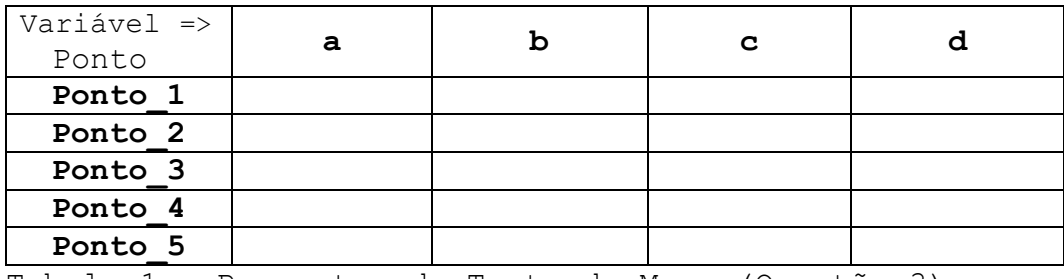

Tabela 1 - Respostas do Teste de Mesa (Questão 3)

## **REGRAS EM RELAÇÃO REALIZAÇÃO DESTA PROVA**

- 1. A PROVA É **INDIVIDUAL.**
- 2. A PROVA É **COM CONSULTA AO MATERIAL INDIVIDUAL.** (Pode consultar: cadernos, anotações, livros – qualquer tipo de material escrito ou impresso)
- 3. **NÃO É PERMITIDO O EMPRÉSTIMO DE MATERIAL** (Cadernos, Anotações, Livros, etc).
- 4. **NÃO É PERMITIDO O USO DE DISPOSITIVOS ELETRÔNICOS** durante a prova. (Não pode usar: notebook, computador, palmtops/pdas, celular, etc.)
- 5. RESPONDER A PROVA NAS FOLHAS FORNECIDAS: A CANETA OU A LÁPIS. **SE FOR RESPONDIDA A LÁPIS** E TIVER QUALQUER INDÍCIO DE ALTERAÇÃO OU RASURA, **NÃO SERÃO ACEITOS PEDIDOS DE REVISÃO** DE PROVA.
- 6. LEMBRE-SE DE **IDENTIFICAR A PROVA** COM O SEU NOME E NÚMERO USP. DEVOLVER A FOLHA DE RESPOSTAS JUNTAMENTE COM A PROVA (Questões).
- 7. DURAÇÃO: A PROVA SERÁ **ENCERRADA AS 13h00**

*>> Não será tolerado qualquer tipo de troca de informações entre alunos durante a prova!*

*>> Responda a prova de forma LEGÍVEL. Se não for possível entender o texto, é questão errada!*

*>> Qualquer dúvida, chame o professor e aguarde SENTADO em sua cadeira para ser atendido.*

*>> Somente se dirija ao professor quando for entregar a prova.*

FIM